# A parser for raw and identification mass-spectrometry data

Bernd Fischer<sup>∗</sup> Steffen Neumann† Laurent Gatto<sup>‡</sup> Qiang Kou§

October 13, 2014

## **Contents**

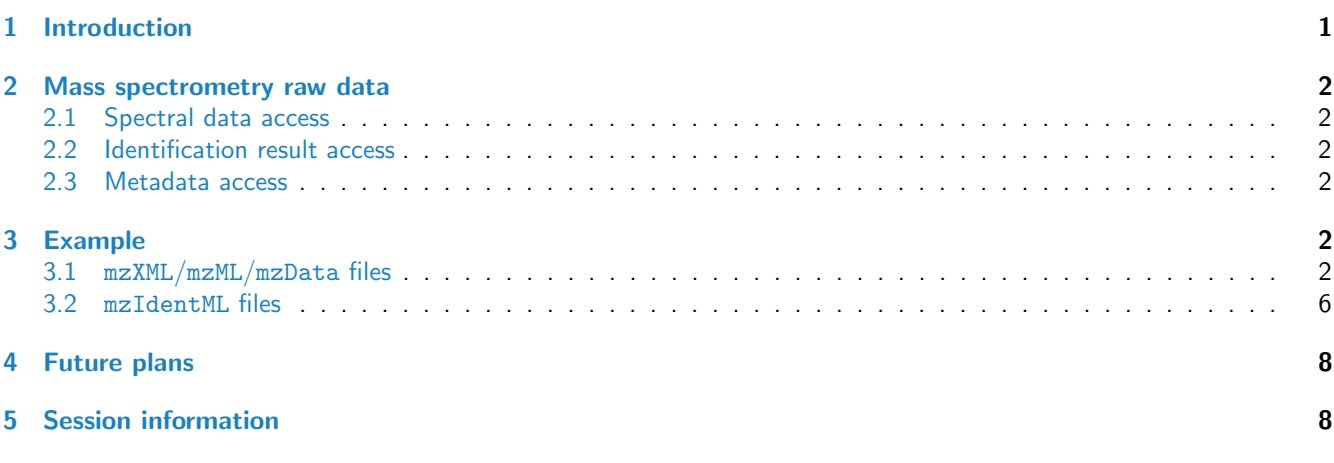

## <span id="page-0-0"></span>1 Introduction

The  $mzR$  package aims at providing a common interface to several mass spectrometry data formats, namely mzData [\[1\]](#page-7-2), mzXML [\[2\]](#page-7-3), mzML [\[3\]](#page-8-0) for raw data, and mzIdentML [\[4\]](#page-8-1), somewhat similar to the Bioconductor package affyio for affymetrix raw data. No processing is done in  $mzR$ , which is left to packages such as  $XCMS$  [\[5,](#page-8-2) [6\]](#page-8-3) or [MSnbase](http://bioconductor.org/packages/release/bioc/html/MSnbase.html) [\[7\]](#page-8-4).

Most importantly, access to the data should be fast and memory efficient. This is made possible by allowing on-disk random file access, i.e. retrieving specific data of interest without having to sequentially browser the full content nor loading the entire data into memory.

The actual work of reading and parsing the data files is handled by the included  $C/C++$  libraries or "backends". The mzRramp RAMP parser, written at the Institute for Systems Biology (ISB) is a fast and lightweight parser in pure C. Later, it gained support for the mzData format. The  $C++$  reference implementation for the mzML is the proteowizard library  $[8]$  (pwiz in short), which in turn makes use of the boost  $C++$  (<http://www.boost.org/>) library. RAMP is able to access mzML files by calling pwiz methods. More recently, the proteowizard $^1$  $^1$  [\[9\]](#page-8-6) has been fully integrated using the

<sup>∗</sup>[bernd.fischer@embl.de](mailto:bernd.fischer@embl.de)

<sup>†</sup>[sneumann@ipb-halle.de](mailto:sneumann@ipb-halle.de)

<sup>‡</sup>[lg390@cam.ac.uk](mailto:lg390@cam.ac.uk)

<sup>§</sup>[qkou@umail.iu.edu](mailto:qkou@umail.iu.edu)

<span id="page-0-1"></span><sup>1</sup><http://proteowizard.sourceforge.net/>

mzRpwiz backend for raw data. The mzRnetCDF backend provides support to CDF-based formats. Finally, the mzRident backend is available to access identification data (mzIdentML) through pwiz.

warning: It is anticipated to switch to the mzRpwiz backend in Bioconductor 3.1. We advise users and developers to test it and report any issues on the github issue tracker [https: // github. com/ sneumann/ mzR/ issues](https://github.com/sneumann/mzR/issues).

The  $mzR$  package is in essence a collection of wrappers to the  $C++$  code, and benefits from the  $C++$  interface provided through the Rcpp package [\[10\]](#page-8-7).

## <span id="page-1-0"></span>2 Mass spectrometry raw data

All the mass spectrometry file formats are organized similarly, where a set of metadata nodes about the run is followed by a list of spectra with the actual masses and intensities. In addition, each of these spectra has its own set of metadata, such as the retention time and acquisition parameters.

#### <span id="page-1-1"></span>2.1 Spectral data access

Access to the spectral data is done via the peaks function. The return value is a list of two-column mass-to-charge and intensity matrices or a single matrix if one spectrum is queried.

#### <span id="page-1-2"></span>2.2 Identification result access

The main access to identification result is done via psms, score and modifications. psms and score will return the detailed information on each psm and scores. modifications will return the details on each modification found in peptide.

#### <span id="page-1-3"></span>2.3 Metadata access

Run metadata is available via several functions such as instrumentInfo() or runInfo(). The individual fields can be accessed via e.g. detector() etc.

Spectrum metadata is available via header(), which will return a list (for single scans) or a dataframe with information such as the basePeakMZ, peaksCount, . . . or, for higher-order MS the msLevel and precursor information.

Identification metadata is available via mzidInfo(), which will return a list with information such as the software, ModificationSearched, enzymes, SpectraSource and other information for this identification result.

The availability of this metadata can not always be guaranteed, and depends on the MS software which converted the data.

#### <span id="page-1-4"></span>3 Example

#### <span id="page-1-5"></span>3.1 mzXML/mzML/mzData files

A short example sequence to read data from a mass spectrometer. First open the file.

```
library(mzR)
## Loading required package: Rcpp
library(msdata)
mzxml <- system.file("threonine/threonine_i2_e35_pH_tree.mzXML",
                     package = "msdata")
aa <- openMSfile(mzxml) ## ramp, default backend
```
We can obtain different kind of header information.

```
runInfo(aa)
## $scanCount
## [1] 55
##
## $lowMz
## [1] 50.0036
##
## $highMz
## [1] 298.673
##
## $dStartTime
## [1] 0.3485
##
## $dEndTime
## [1] 390.027
##
## $msLevels
## [1] 1 2 3 4
instrumentInfo(aa)
## $manufacturer
## [1] "Thermo Scientific"
##
## $model
## [1] "LTQ Orbitrap"
##
## $ionisation
## [1] "ESI"
##
## $analyzer
## [1] "FTMS"
##
## $detector
## [1] "unknown"
header(aa,1)
## $seqNum
## [1] 1
##
## $acquisitionNum
## [1] 1
##
## $msLevel
```

```
## [1] 1
##
## $polarity
## [1] 1
##
## $peaksCount
## [1] 684
##
## $totIonCurrent
## [1] 341427000
##
## $retentionTime
## [1] 0.3485
##
## $basePeakMZ
## [1] 120.066
##
## $basePeakIntensity
## [1] 211860000
##
## $collisionEnergy
## [1] 0
##
## $ionisationEnergy
## [1] 0
##
## $lowMZ
## [1] 50.3254
##
## $highMZ
## [1] 298.673
##
## $precursorScanNum
## [1] 0
##
## $precursorMZ
## [1] 0
##
## $precursorCharge
## [1] 0
##
## $precursorIntensity
## [1] 0
##
## $mergedScan
## [1] 0
##
## $mergedResultScanNum
## [1] 0
##
## $mergedResultStartScanNum
## [1] 0
##
```

```
## $mergedResultEndScanNum
## [1] 0
```
Read a single spectrum from the file.

```
pl <- peaks(aa,10)
peaksCount(aa,10)
## [1] 317
head(pl)
## [,1] [,2]
## [1,] 50.08176 6984.858
## [2,] 50.62267 7719.419
## [3,] 50.70530 7185.290
## [4,] 50.73298 7509.140
## [5,] 50.83848 9366.624
## [6,] 50.88303 8012.808
```
plot(pl[,1], pl[,2], type="h", lwd=1)

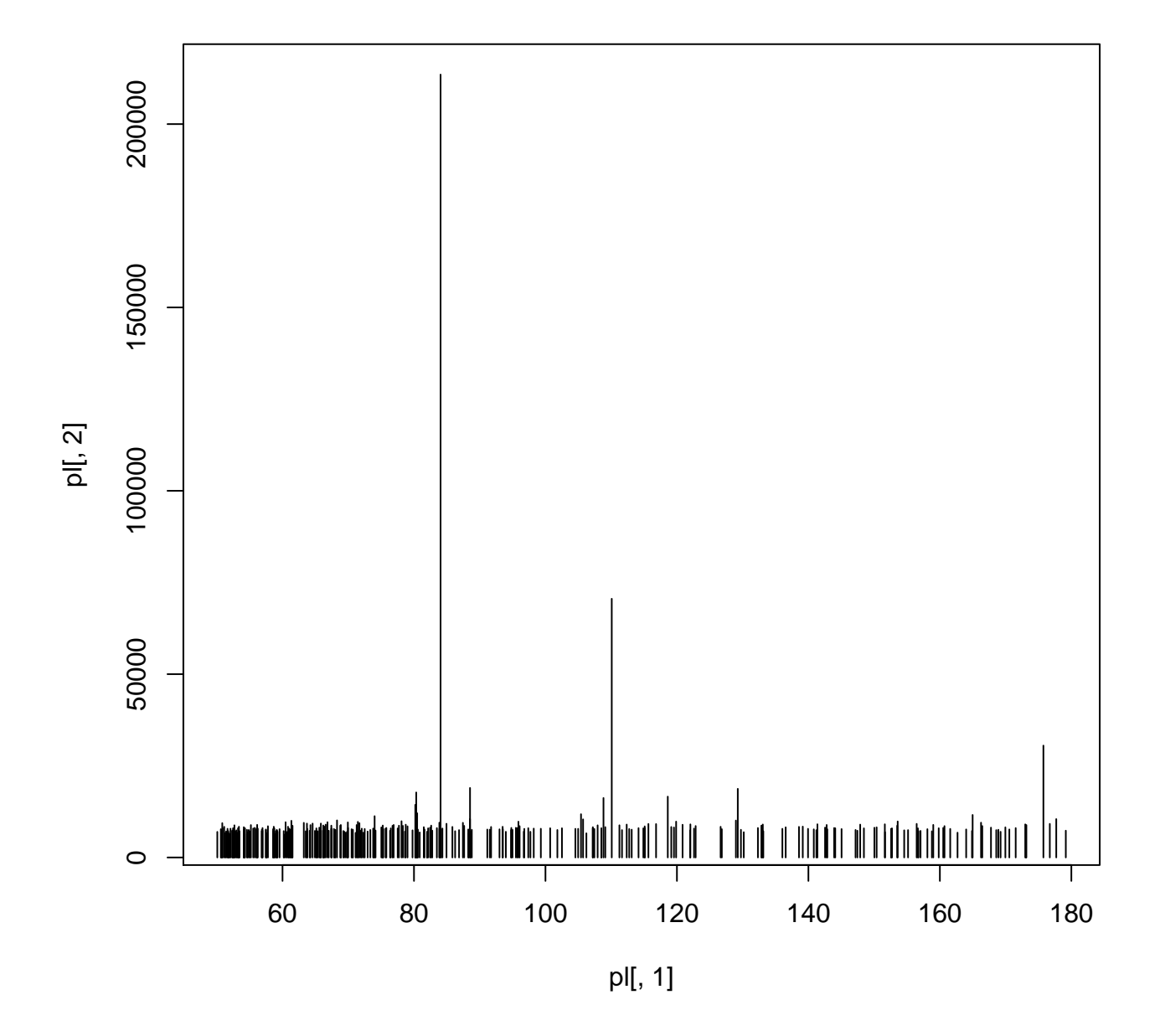

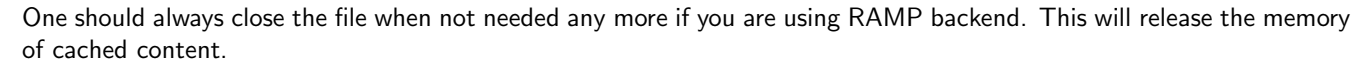

close(aa)

#### <span id="page-5-0"></span>3.2 mzIdentML files

You can use openIDfile to read a mzIdentML file, which use the pwiz backend.

library(mzR) library(msdata)

```
file <- system.file("mzid", "Tandem.mzid.gz", package="msdata")
x <- openIDfile(file)
```
mzidInfo function will return general information about this identification result.

```
mzidInfo(x)
## $FileProvider
## [1] "researcher"
##
## $CreationDate
## [1] "2012-07-25T14:03:16"
##
## $software
## [1] "xtandem x! tandem CYCLONE (2010.06.01.5) "
## [2] "ProteoWizard MzIdentML 3.0.6239 ProteoWizard"
##
## $ModificationSearched
## [1] "Oxidation" "Carbamidomethyl"
##
## $FragmentTolerance
## [1] "0.8 dalton"
##
## $ParentTolerance
## [1] "1.5 dalton"
##
## $enzymes
## $enzymes$name
## [1] "Trypsin"
##
## $enzymes$nTermGain
## [1] "H"
##
## $enzymes$cTermGain
## [1] "OH"
##
## $enzymes$minDistance
## [1] "0"
##
## $enzymes$missedCleavages
## [1] "1"
##
##
## $SpectraSource
## [1] "D:/TestSpace/NeoTestMarch2011/55merge.mgf"
```
psms will return the detailed information on each peptide-spectrum-match, include spectrumID, chargeState, sequence. modNum and others.

```
p \leftarrow psms(x)colnames(p)
## [1] "spectrumID" "chargeState" "rank"
## [4] "passThreshold" "experimentalMassToCharge" "calculatedMassToCharge"
## [7] "sequence" "modNum" "isDecoy"
## [10] "post" "pre" "start"
```
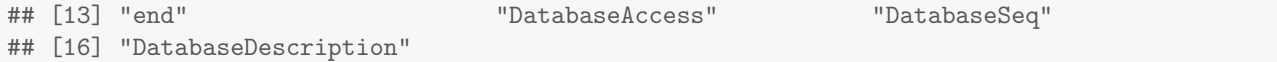

The modifications information can be accessed using modifications, which will return the spectrumID, sequence, name, mass and location.

```
m \leftarrow modifications(x)head(m)
## spectrumID sequence name mass location
## 1 index=12 LCYIALDFDEEMKAAEDSSDIEK Carbamidomethyl 57.0215 2
## 2 index=12 LCYIALDFDEEMKAAEDSSDIEK Oxidation 15.9949 12
## 3 index=285 KDLYGNVVLSGGTTMYEGIGER Oxidation 15.9949 15
## 4 index=83 KDLYGNVVLSGGTTMYEGIGER Oxidation 15.9949 15
## 5 index=21 VIDENFGLVEGLMTTVHAATGTQK Oxidation 15.9949 13
## 6 index=198 GVGGAIVLVLYDEMK Oxidation 15.9949 14
```
Since different software will use different scoring function, we provide a score to extract the scores for each psm. It will return a data.frame with different columns depending on software generating this file.

```
scr < -score(x)colnames(scr)
## [1] "spectrumID" "X_Tandem_expect" "X_Tandem_hyperscore"
```
## <span id="page-7-0"></span>4 Future plans

Other file formats provided by HUPO, such as mzQuantML for quantitative data [\[11\]](#page-8-8) are also possible in the future.

## <span id="page-7-1"></span>5 Session information

- R version 3.1.1 Patched (2014-09-25 r66681), x86\_64-unknown-linux-gnu
- Locale: LC\_CTYPE=en\_US.UTF-8, LC\_NUMERIC=C, LC\_TIME=en\_US.UTF-8, LC\_COLLATE=C, LC\_MONETARY=en\_US.UTF-8, LC\_MESSAGES=en\_US.UTF-8, LC\_PAPER=en\_US.UTF-8, LC\_NAME=C, LC\_ADDRESS=C, LC\_TELEPHONE=C, LC\_MEASUREMENT=en\_US.UTF-8, LC\_IDENTIFICATION=C
- Base packages: base, datasets, grDevices, graphics, methods, stats, utils
- Other packages: Rcpp 0.11.3, msdata 0.3.2, mzR 2.0.0
- Loaded via a namespace (and not attached): Biobase 2.26.0, BiocGenerics 0.12.0, BiocStyle 1.4.0, codetools 0.2-9, evaluate 0.5.5, formatR 1.0, highr 0.3, knitr 1.7, parallel 3.1.1, stringr 0.6.2, tools 3.1.1

### **References**

- <span id="page-7-2"></span>[1] Sandra Orchard, Luisa Montechi-Palazzi, Eric W Deutsch, Pierre-Alain Binz, Andrew R Jones, Norman Paton, Angel Pizarro, David M Creasy, Jrme Wojcik, and Henning Hermjakob. Five years of progress in the standardization of proteomics data 4th annual spring workshop of the hupo-proteomics standards initiative april 23-25, 2007 ecole nationale supérieure (ens), lyon, france. Proteomics, 7(19):3436-40, 2007. [doi:10.1002/pmic.200700658](http://dx.doi.org/10.1002/pmic.200700658).
- <span id="page-7-3"></span>[2] Patrick G A Pedrioli, Jimmy K Eng, Robert Hubley, Mathijs Vogelzang, Eric W Deutsch, Brian Raught, Brian Pratt, Erik Nilsson, Ruth H Angeletti, Rolf Apweiler, Kei Cheung, Catherine E Costello, Henning Hermjakob, Sequin Huang, Randall K Julian, Eugene Kapp, Mark E McComb, Stephen G Oliver, Gilbert Omenn, Norman W Paton, Richard Simpson, Richard Smith, Chris F Taylor, Weimin Zhu, and Ruedi Aebersold. A common open representation
- <span id="page-8-0"></span>[3] Lennart Martens, Matthew Chambers, Marc Sturm, Darren Kessner, Fredrik Levander, Jim Shofstahl, Wilfred H Tang, Andreas Rompp, Steffen Neumann, Angel D Pizarro, Luisa Montecchi-Palazzi, Natalie Tasman, Mike Coleman, Florian Reisinger, Puneet Souda, Henning Hermjakob, Pierre-Alain Binz, and Eric W Deutsch. mzml - a community standard for mass spectrometry data. Molecular and Cellular Proteomics : MCP, 2010. [doi:10.1074/mcp.R110.](http://dx.doi.org/10.1074/mcp.R110.000133) [000133](http://dx.doi.org/10.1074/mcp.R110.000133).
- <span id="page-8-1"></span>[4] A R Jones, M Eisenacher, G Mayer, O Kohlbacher, J Siepen, S J Hubbard, J N Selley, B C Searle, J Shofstahl, S L Seymour, R Julian, P A Binz, E W Deutsch, H Hermjakob, F Reisinger, J Griss, J A Vizcano, M Chambers, A Pizarro, and D Creasy. The mzIdentML data standard for mass spectrometry-based proteomics results. Mol Cell Proteomics, 11(7):M111.014381, Jul 2012. [doi:10.1074/mcp.M111.014381](http://dx.doi.org/10.1074/mcp.M111.014381).
- <span id="page-8-2"></span>[5] C A Smith, E J Want, G O'Maille, R Abagyan, and G Siuzdak. Xcms: processing mass spectrometry data for metabolite profiling using nonlinear peak alignment, matching, and identification. Anal Chem, 78(3):779–87, Feb 2006. [doi:10.1021/ac051437y](http://dx.doi.org/10.1021/ac051437y).
- <span id="page-8-3"></span>[6] R Tautenhahn, C Bttcher, and S Neumann. Highly sensitive feature detection for high resolution lc/ms. BMC Bioinformatics, 9:504, 2008. [doi:10.1186/1471-2105-9-504](http://dx.doi.org/10.1186/1471-2105-9-504).
- <span id="page-8-4"></span>[7] L Gatto and K S Lilley. MSnbase – an R/Bioconductor package for isobaric tagged mass spectrometry data visualization, processing and quantitation. Bioinformatics, 28(2):288–9, Jan 2012. [doi:10.1093/bioinformatics/](http://dx.doi.org/10.1093/bioinformatics/btr645) [btr645](http://dx.doi.org/10.1093/bioinformatics/btr645).
- <span id="page-8-5"></span>[8] Darren Kessner, Matt Chambers, Robert Burke, David Agus, and Parag Mallick. Proteowizard: open source software for rapid proteomics tools development. Bioinformatics, 24(21):2534-6, 2008. [doi:10.1093/bioinformatics/](http://dx.doi.org/10.1093/bioinformatics/btn323) [btn323](http://dx.doi.org/10.1093/bioinformatics/btn323).
- <span id="page-8-6"></span>[9] Matthew C. Chambers, Brendan Maclean, Robert Burke, Dario Amodei, Daniel L. Ruderman, Steffen Neumann, Laurent Gatto, Bernd Fischer, Brian Pratt, Jarrett Egertson, Katherine Hoff, Darren Kessner, Natalie Tasman, Nicholas Shulman, Barbara Frewen, Tahmina A. Baker, Mi-Youn Brusniak, Christopher Paulse, David Creasy, Lisa Flashner, Kian Kani, Chris Moulding, Sean L. Seymour, Lydia M. Nuwaysir, Brent Lefebvre, Frank Kuhlmann, Joe Roark, Paape Rainer, Suckau Detlev, Tina Hemenway, Andreas Huhmer, James Langridge, Brian Connolly, Trey Chadick, Krisztina Holly, Josh Eckels, Eric W. Deutsch, Robert L. Moritz, Jonathan E. Katz, David B. Agus, Michael MacCoss, David L. Tabb, and Parag Mallick. A cross-platform toolkit for mass spectrometry and proteomics. Nat Biotech, 30(10):918–920, October 2012. URL: <http://dx.doi.org/10.1038/nbt.2377>, [doi:10.1038/nbt.](http://dx.doi.org/10.1038/nbt.2377) [2377](http://dx.doi.org/10.1038/nbt.2377).
- <span id="page-8-7"></span>[10] Dirk Eddelbuettel and Romain François. Rcpp: Seamless R and  $C++$  integration. Journal of Statistical Software, 40(8):1–18, 2011. URL: <http://www.jstatsoft.org/v40/i08/>.
- <span id="page-8-8"></span>[11] M Walzer, D Qi, G Mayer, J Uszkoreit, M Eisenacher, T Sachsenberg, F F Gonzalez-Galarza, J Fan, C Bessant, E W Deutsch, F Reisinger, J A Vizcano, J A Medina-Aunon, J P Albar, O Kohlbacher, and A R Jones. The mzquantml data standard for mass spectrometry-based quantitative studies in proteomics. Mol Cell Proteomics, 12(8):2332-40, Aug 2013. [doi:10.1074/mcp.O113.028506](http://dx.doi.org/10.1074/mcp.O113.028506).